<span id="page-0-0"></span>This document contains bug numbers and corresponding descriptions for issues fixed in this release. In addition, this document may contain information about new functionality in this release (where applicable). It is strongly recommended that you read this document before you install this release. For reference, you should save this readme to your hard drive or print a copy.

#### **Important notes:**

- Every hotfix is cumulative; it contains the fixes from the hotfix(es) that preceded it. For example, Hotfix 2 includes the fixes released in Hotfix 1, therefore you do not need to download and install both hotfixes.
- On Windows platforms, this hotfix is designed to patch your existing Maya application. Do not uninstall Maya before installing this hotfix.
- On Mac and Linux platforms, this hotfix is a full product installation. Uninstall your existing Maya application before installing this hotfix.

## **Contents**

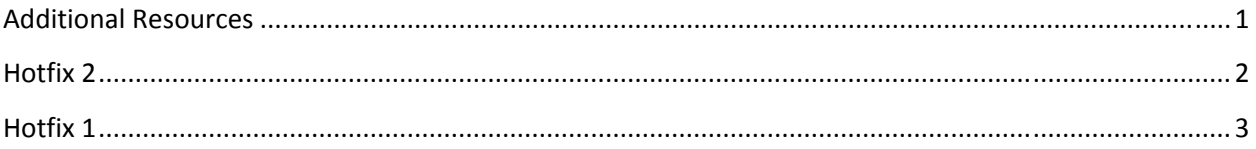

# **Additional Resources**

For complete instructions about uninstalling and installing Maya 2012, see: [www.autodesk.com/maya](http://www.autodesk.com/maya-faq-2012-enu)faq‐[2012](http://www.autodesk.com/maya-faq-2012-enu)‐enu.

For complete documentation and learning resources, see: [www.autodesk.com/maya](http://www.autodesk.com/maya-docs)‐docs.

For hardware qualifications, see: [www.autodesk.com/maya](http://www.autodesk.com/maya-hardware)‐hardware.

To report issues with this release, see: [www.autodesk.com/maya](http://www.autodesk.com/maya-support)-support.

For more resources, see: [www.autodesk.com/maya](http://www.autodesk.com/maya-learningpath)‐learningpath.

## <span id="page-1-0"></span>**Hotfix 2**

### **General updates**

#### *Mental ray Satellite update*

Maya 2012 now includes four mental ray Satellite network rendering licenses, which allows you to freely use up to four slave machines (with up to four processors each and an unlimited number of cores) for mental ray network rendering.

**Note:** The Maya 2012 Help incorrectly lists the number of satellite licenses as 8. The correct number of satellite licenses available in Maya 2012 is 4.

*Batch render target rendering support (Bug #380520)*

Batch render target rendering is not supported for more than one renderable camera.

### **Notes and workarounds**

*Torn‐off Recent commands menu doesn't update (Bugs #198732, #380317)*

Workaround: Don't tear-off the menu, always use it directly from the hotbox.

### *Hotbox freezes (Bug #345838)*

Workaround: Press spacebar to close the Hotbox.

#### *Japanese option missing in Maya Help preferences on Linux*

In Hotfix #1 and #2, the **Japanese** option does not appear in the **Language** drop‐down list in the Maya Help preferences (**Window > Settings/Preferences > Preferences**).

Workaround:

- 1. Install the Maya Japanese Help on your system.
- 2. In Maya, open the Help preferences window by selecting **Window > Settings/Preferences > Preferences**.

The **Preferences** window appears.

- 3. Under Categories, click Help.
- 4. In the **Help Location** section, select **Custom**, and then click the icon to browse to the shared location of the Maya Help, or type the directory of http path directly in the **Custom** field.
- 5. Click **Save** to exit the **Preferences** window.

### <span id="page-2-0"></span>**What's Fixed?**

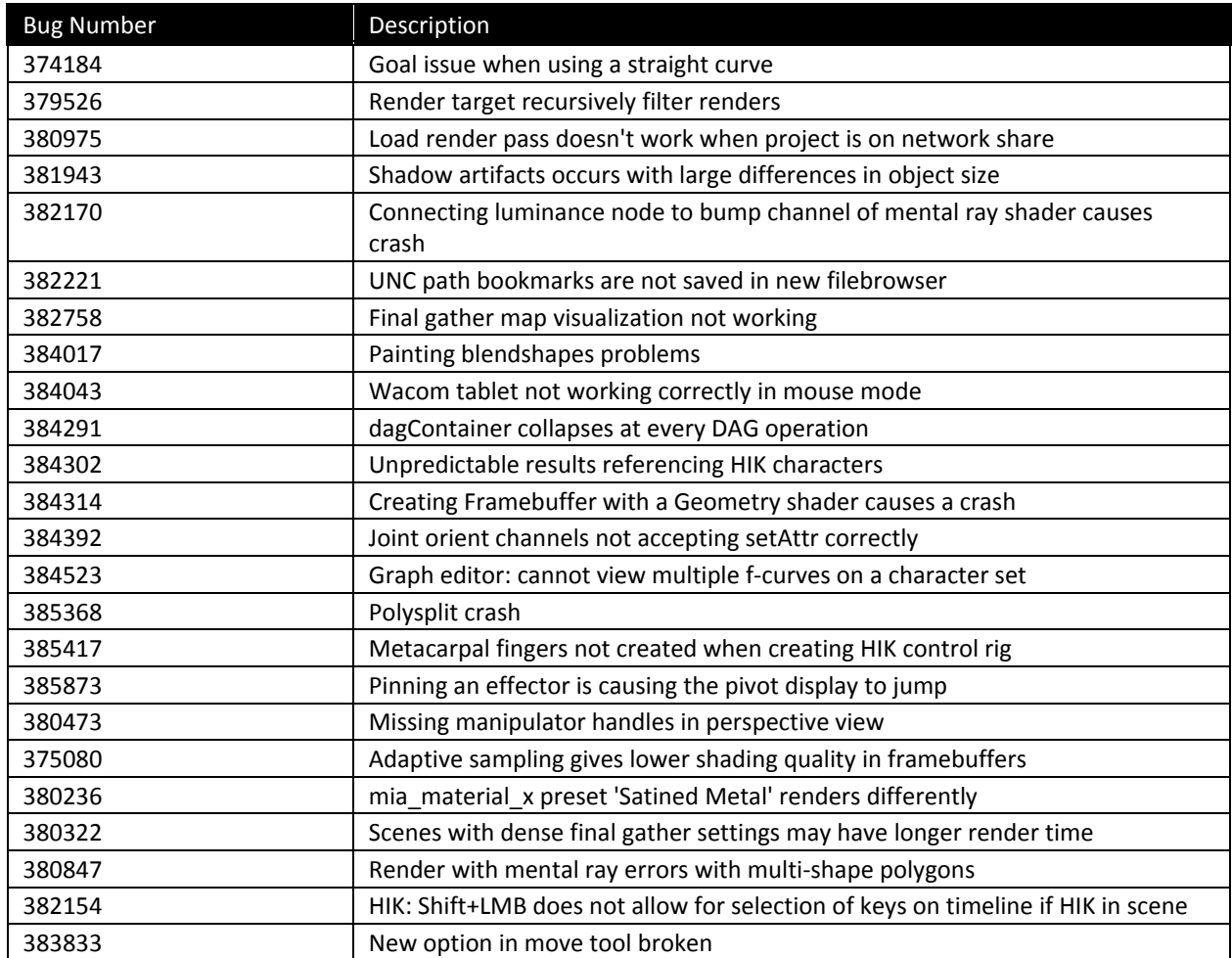

#### *Human IK: Parenting Auxiliary Effectors to an object doesn't work (MNLN‐343)*

This fix allows the skeleton to take into account the active Auxiliaries during a body part or full body manipulation. Previously, active auxiliaries where not taken into account if they were not selected or pinned.

**Note:** During manipulation, the auxiliaries are correctly working if their reach is set to either 0 or 1. For values between 0 and 1 feedback is not accurate, and we suggest using the character in Selected mode in these cases.

# **Hotfix 1**

## *Maya Python API 2.0*

This release includes enhancements to Python scripting with the new Maya Python API 2.0. This new API performs better and faster, offering programmers a more idiomatic experience of Python. The new

Python API is similar in structure to the original Python API, making transition easy. To offer the most flexibility, programmers can use both Python APIs in code, respectively, to extend and customize Maya.

For supporting documentation, see [www.autodesk.com/developmaya.](http://www.autodesk.com/developmaya)

## *DMM plug‐in update*

This release includes an updated DMM™ (Digital Molecular Matter) plug-in for Maya from Pixelux Entertainment™ that lets you solve up to 2500 tetrahedrals. On Mac OS X and Linux systems, DMM now supports performance improving multithreading. The update also includes the following fixes:

- DMM no longer stops unexpectedly on Linux systems.
- The DMM shelf item no longer disappears after a Maya session is restored.
- Issues with Passive Regions is fixed on all platforms.

Important: On Windows 7, to install the DMM plug-in, you must do so as an Administrator. Right-click the DMM .exe file, and select Run as administrator from the pop‐up menu.

Autodesk, Backburner, FBX, Maya, MotionBuilder, Mudbox, Softimage, and 3ds Max are registered trademarks or trademarks of Autodesk, Inc., and/or its subsidiaries and/or affiliates in the USA and/or other countries. All other brand names, product names, or trademarks belong to their respective holders. Autodesk reserves the right to alter product and services offerings, and specifications and pricing at any time without notice, and is not responsible for typographical or graphical errors that may appear in this document.

©2011 Autodesk, Inc. All rights reserved.